Pat Q. Student AME 60614 25 August 2010

This is a sample file in the text formatter LAT<sub>E</sub>X. I require you to use it for the following reasons:

- It produces the best output of text, figures, and equations of any program I've seen.
- It is machine-independent. It runs on Linux, Macintosh (see TeXShop), and Windows (see MiKTeX) machines. You can e-mail ASCII versions of most relevant files.
- It is the tool of choice for many research scientists and engineers. Many journals accept LATEX submissions, and many books are written in LAT<sub>EX</sub>.

Some basic instructions are given below. Put your text in here. You can be a little sloppy about spacing. It adjusts the text to look good. You can make the text smaller. You can make the text tiny.

Skip a line for a new paragraph. You can use italics  $(e.g.$  Computations are everywhere) or **bold**. Greek letters are a snap:  $\Psi$ ,  $\psi$ ,  $\Phi$ ,  $\phi$ . Equations within text are easy— An approximiation for the partial derivative is  $\frac{\partial u}{\partial x}\Big|_y \sim \frac{u_{i+1,j}-u_{i,j}}{\Delta x}$ . You can also set aside equations like so:

$$
\frac{\partial u}{\partial t} = \nabla^2 u,\tag{1}
$$

$$
\frac{u_{i,j}^{n+1} - u_{i,j}^n}{\Delta t} \sim \frac{u_{i+1,j}^n - 2u_{i,j}^n + u_{i-1,j}^n}{\Delta x^2} + \frac{u_{i,j+1}^n - 2u_{i,j}^n + u_{i,j-1}^n}{\Delta y^2}.
$$
\n(2)

References<sup>1</sup> are available. If you have an postscript file, say sample.figure.eps, in the same local directory, you can insert the file as a figure. Figure , below, gives plots of various Bessel functions.

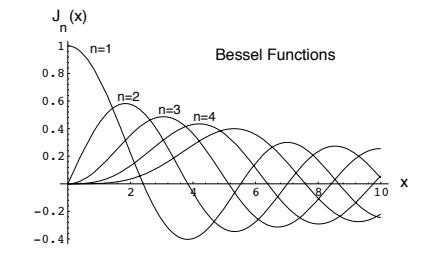

Figure 1: Sample figure showing plots of Bessel functions.

## Running L<sup>AT</sup>FX

You can create a LAT<sub>EX</sub> file with any text editor (vi, emacs, gedit, etc.). To get a document, you need to run the LATEX application on the text file. The text file must have the suffix ".tex" On a Linux cluster machine, this is done via the command

## pdflatex file.tex

This generates three files: file.pdf, file.aux, and file.log. The most important is file.pdf. This file can be viewed by any application that accepts .pdf files, such as Adobe Acrobat reader.

The .tex file must have a closing statement as below.

<sup>&</sup>lt;sup>1</sup>Lamport, L., 1986,  $\cancel{H}T_FX$ : User's Guide & Reference Manual, Addison-Wesley: Reading, Massachusetts.